## **Diagrama de Clases**

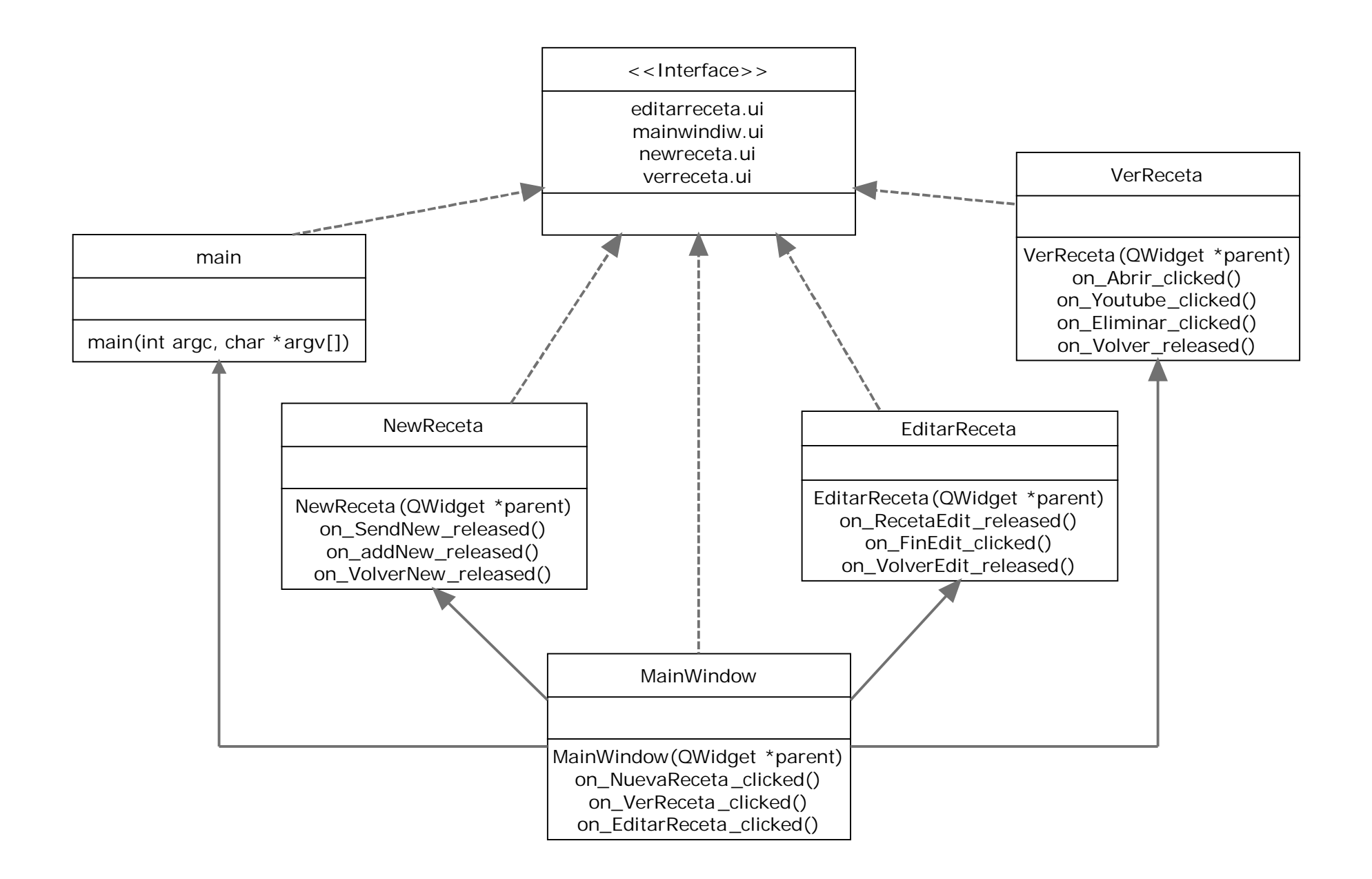